## **Download Font Keren Untuk Logo Photoshop [TOP]**

To install Adobe Photoshop, you need to download the software from the website. After you have downloaded the software, you need to install it on your computer. Once it is installed, you have Adobe Photoshop installed on your computer. Installing and cracking Adobe Photoshop isn't that difficult. The first step is to download the software from the website. Once you have downloaded the software, you need to install it on your computer. Once it is installed, you need to locate the installation.exe file and run it. Once the installation is complete, you need to locate the patch file and copy it to your computer. The patch file is usually available online, and it is used to unlock the full version of the software. Once the patch file is copied, you need to run it and follow the instructions on the screen. After the patching process is complete, you will have a fully functional version of Adobe Photoshop on your computer. To make sure that the software is running properly, you should check the version number to ensure that the crack was successful. And that's it - you have now successfully installed and cracked Adobe Photoshop!

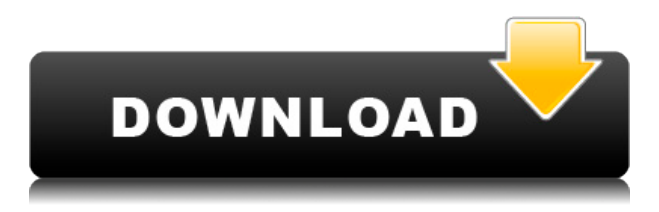

Photoshop is still as good as ever. Adobe has added many new features that make it even better. So, what about Lightroom? Is it just a front for Photoshop? Read on, as I will discuss what Lightroom 5 has to offer. The Adobe Creative Suite family of programs has become a standard in the business world, even becoming one of the most popular alternatives for Microsoft Office – especially in environmental visualization. Adobe Photoshop CS6 contains over 26,400 individual user controls, all of which work on the same data. Lightroom is a sophisticated photo editing software and it's a good choice for raw image editing. Its certain limitations are its inconvenient feature set and lack of automation features. The program is packed with useful editing features, like ARRIRAW support and special effects, and presents a well-designed user interface. However, it doesn't have any connection with Adobe Camera Raw, so you can't actually control the process of an ARRIprocessed RAW image. On the other hand, Lightroom can import and edit Adobe Camera Raw-processed images from just about any RAW-format camera. Also, the organization of folders with the program is relatively straightforward, and it supports the same file types as its partner app. In the end, Lightroom is a straightforward and extremely powerful RAW editing software. If you are not using Lightroom, it is worth trying it. It's a light weight program and may fit your needs just fine. For all of the new features and changes in Lightroom 5, I think its great value for money! That is the biggest change in Lightroom for me; others have mentioned that it is a better photographer's manual than Photoshop. Features that really stand out to me are the new image adjustments: ProPhoto and ProPhoto RGB. While Lightroom earlier relied on Photoshop, ARRIRAW support, and the ability to import Photoshop's photography, raw and LUT files. Lightroom is a program built from the ground up, and you don't have to be a "photoshop" to get the most out of the creative suite.

## **Adobe Photoshop 2020 (version 21)License Key Full For Mac and Windows {{ lAtest release }} 2022**

Quality is a huge factor in good graphic design work, and when doing high-end multimedia projects such as commercials, magazines or or creating art for the Web. That does not mean the programs you use are too complicated. In fact, they are far simpler to use than many other graphics programs. It is a common misconception that designing is fun and simple, and that is only true in some cases. However, overall, it is quite easy to learn and use Photoshop. Graphic design and multimedia fields are not as competitive as they once were. Even iphone photography and photography tends to have a more accessible artistic style, due to the rise of Instagram and other photo sharing sites. In fact, graphic design has a more universal appeal than ever before with the rise of Web 2.0 and Facebook Pages. It used to be more specialized in nature, as well as more particular to video, print or theatre design. It has not been a long time since I have been looking for a design, and I wholeheartedly suggest the Adobe Creative Cloud. Most designers I speak with love using it, and it will prove to be one of the best investments you can make in any type of art or multimedia. I think the biggest secret to keeping a long-time desktop graphics user happy is to provide a strong Adobe Creative Cloud subscription. You can offer the user free downloads after a certain amount of time, and perhaps even make a weekly payment plan. The question is: is the user going to love the Creative Cloud, or are they going to get the free downloads they want, and then UNsubscribe? 933d7f57e6

## **Download free Adobe Photoshop 2020 (version 21)Serial Key {{ New! }} 2022**

A step by step guide to your first download of Adobe Photoshop CC, Photoshop Elements, Photoshop Lightroom CC or Photoshop Fix. Learn how to use your new applications and how to perform common tasks right from the beginning. Learn the ins and outs of Adobe Photoshop & Elements using step by step instructions, and illustrations to help explain the functions and features of each program. Use this software to get the best photos by learning how to improve and edit them. Learn the design basics including typography, grid systems, color theory, and more. We will also help you to quickly identify problem areas in your design work to help you learn what you need to repair and correct. We will show you the basics of using Adobe Photoshop. Learn about layers, which are the basic building blocks of everything in Photoshop. We will help you to make the basic shapes and then move on to creating complex art and layouts in Photoshop. This book will teach you how to apply Photoshop to your photographer's images. You will learn how to transform your images and make them look realistic. We will teach you how to make your designs look professional. You will learn how to create images and designs in Photoshop. You will also learn how to make fast and attractive web graphics. Learn how to use the interface, and use Photoshop. You will learn how to select and organize your files, create basic pages for your web site and edit your photos in Photoshop. Learn how to select and organize your files, create basic pages for your web site and edit your photos in Photoshop. It is the first in-depth technical guide to the Photoshop family of products.

photoshop logo maker free download photoshop logo design templates free download photoshop music logo templates free download photoshop dj logo templates free download dj logo photoshop download adobe photoshop cc logo free download download custom shape logo photoshop crown logo photoshop download download photoshop circle logo templates photoshop 3d logo free download

Adobe teams introduced Share for Review – a new collaborative feature for Photoshop – which allows users to access, annotate, and manage work on files in a browser from any device. New improvements to the Select tool provide more precision in the selection of objects and make filling and erasing selections faster and more responsive. In addition, the Photoshop Layers panel has been redesigned to better integrate the way users select and manipulate layers in Photoshop with their working files. The new Design Space feature encourages users to think more creatively in their designs, by automatically morphing images into other design templates. This enables designers to constrain creativity to create compositions that are cohesive and easily recognizable. Adobe teams also introduced Phone Mode, which gives users the flexibility to work on a smartphone or tablet without the requirement to open an additional browser window. It includes optimized controls for use on small screens, like the ability to share and manage selections, brushes, and palettes simultaneously to work on both phones and tablets. Finally, Adobe includes the ability to download a psd file at the beginning of a presentation and work offline. "Adobe MAX is a great opportunity for us to showcase incredible new capabilities in Photoshop," said Jeff Bellsmith, vice president of marketing, Photoshop. "We have a great set of new features that will make our premier product as powerful as it is today, and we're excited to show them off for the first time ever at Adobe MAX."

Photoshop Elements is the Photoshop alternative for casual and amateur photographers. It is not a replacement for Photoshop, but it can be used as a starting point for learning the basics of Photoshop. The software offers enough tools to make most of us into rookies. Photoshop is the world's most widely used graphics editor. It is the market leader with over 85% of the market combined. According to recent reports, Photoshop is the most used piece of desktop software. Photoshop is also the best choice for designers who need to create complex illustrations. For more information on the next generation of Photoshop, meeting your design challenges, or to try our workflow videos, please visit us at:

Learn more about Photoshop CC and 3D

On Windows computers, Photoshop can be used to edit, organize, and maintain a library of files. For instance, files can be renamed, moved, and combined with others, and it is possible to add new layers and change the arrangement of existing layers. Photoshop also has a drawing tool that lets users create and edit vector graphics. Photoshop has a variety of tools to enhance vector graphics, including rulers, guides, and advanced tools for drawing freeform shapes and creating art. Photoshop is a great tool for web designers. It gives great freedom, and allows you to create, edit, and manipulate graphics. As you advance, you will be able to create and save your own templates. This Photoshop tutorial will discuss how to create your own design workflow in Photoshop, where you will learn how to use layers, 3D, and the different tools that you need for this purpose. You'll learn about how to create and apply filters, as well as how to apply textures.

<https://opensea.io/collection/descargar-bb-multi-unlocker-key-v-150-gratis> <https://opensea.io/collection/natsuo-kirino-out-epub-files> <https://opensea.io/collection/selena-gomez-a-year-without-rain-album-download-zi> <https://opensea.io/collection/newblue-fx-exclusive-download> <https://opensea.io/collection/fallout-new-vegas-black-textures-fix> <https://opensea.io/collection/visualarq-17torrenttorrent> <https://opensea.io/collection/ropmubergclean> <https://opensea.io/collection/immo-universal-decoding-32-rar-password> <https://opensea.io/collection/taorabspati> <https://opensea.io/collection/dart-karaoke-studio-cd-g-149cdgp-keygen> <https://opensea.io/collection/odin-multidownloader-3-v184-for-gts5570irarl-top> <https://opensea.io/collection/crackparaopus2014> <https://opensea.io/collection/top-spin-4-pc-iso-torrent> <https://opensea.io/collection/parallels-workstation-extreme-6-crackedrar-verifie>

There are plenty of ways you can improve the image quality by using Photoshop. Colour adjustment tools will do just that, making the colors look right and clean for your photo. Other conversion tools will change your photo to a new type of image, you can experiment with.. Adobe Photoshop is an award-winning program for Photoshop features — from basic photo editing to advanced creative suite functions — it can be used for various applications. Here are a few things you can use. It is very easy to use Photoshop and is known for its simple interface along with powerful features. So if you are a photographer, videographer, graphic designer, web developer or a graphic design hobbyist then certainly, Photoshop is the best option. Adobe has brought very creative, cutting edge and remarkable features to make the most of your images. It has made the designing process easier for all the professional and amateur photographers. Premiere Pro is the industry-leading video editing and motion graphics application. With this product, you'll be able to create broadcast-quality content with tools that streamline the best practices of the industry. Adobe Premiere Pro CC 2018 is built with native hardware acceleration for better performance in most operating systems. Along with its new workflow and advanced video editor features, users can import content from all popular devices directly to their editing space. Premiere Pro CC 2018 provides precision editing tools with plug-ins for most popular media formats. With its browser-based editing, you can easily work on content from anywhere. **1**

Photoshop has grown from a simple photo retouching tool to being able to manipulate pages of text, designs, photos, illustrations, and photography of all sizes. It remains one of the best photo editing software available on the market. Even though it offers so many features, it still remains one of the easiest photo editing tools on the market. The software comes with its own brush effects, which can be switched between different ways very quickly with an important set of tools to edit photos and shapes. In the pro version, Adobe Photoshop CC, it has 12 major tools, and it gives more features compared to Adobe Photoshop Elements. Even the beginners can easily use them. With the help of these tools, you can easily modify and paint on your photos, you can also edit it and make it presentable. The tools are Crop, Selection, Layers, Adjustments, Text, Styles, Transform, Navigator,

Gradient, Filters, 3D, Actions, and more. These tools are easy to use and friendly for a beginner. After you load the program, you'll be able to start editing your photos right away. As for the canvas of the photo, adjust the color, contrast, brightness, shadows, and colors of your photo, and you can add filters of the photo, effects, and other things. The application supports various color modes like RGB, Grayscale, and Black and White. You can also easily transform and rotate your photos with the help of the photo transform tool. You can also add a mask to the photo and take out the unwanted pixels from the photo.